**Internetový** magazín o fotografování pro fotografy

**01 /2022**

# **Nová hybridní filmová kamera od Canonu**

**Czech Photo Junior**

**Jakou tiskárnu vybrat, když potřebujete tisknout na textil**

**Jak si vytvořit grafiku na vlastní tričko**

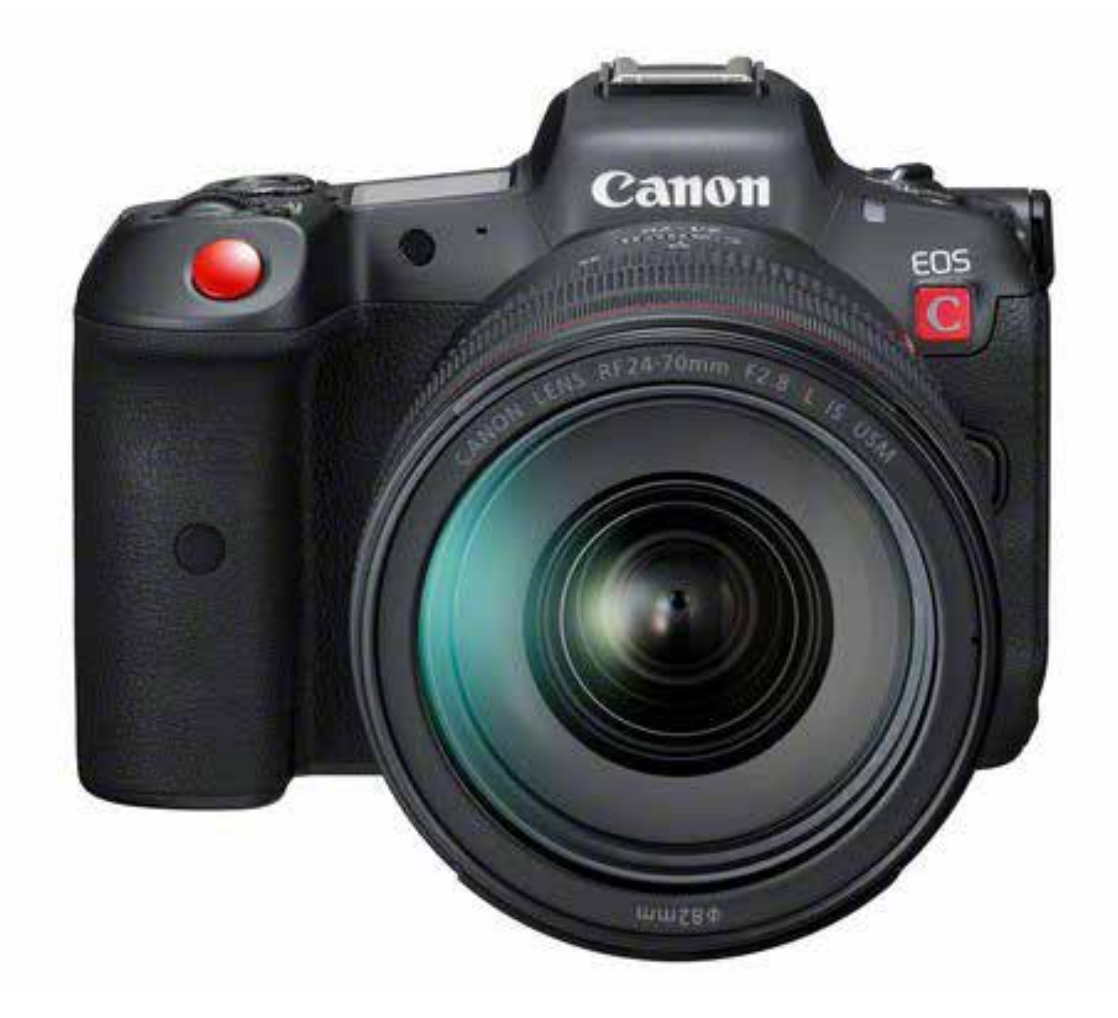

## **Nová hybridní filmová kamera od Canonu**

### **Canon představuje výkonnou hybridní filmovou kameru EOS R5 C.**

Canon EOS R5 C spojuje profesionální kinematografické schopnosti přístrojů řady Cinema EOS s fotografickými funkcemi systému EOS R.

Plnoformátový snímač typu CMOS s vysokým rozlišením, procesor DIGIC X a bajonet RF umožňují pořizovat vysoce kvalitní videozáznam rozlišení 8K a statické snímky o rozlišení 45 Mpx rychlostí až 20 snímků za sekundu. Kompaktní tělo vychází vstříc potřebám nové generace tvůrců obrazového obsahu a menších produkcí.

Společnost Canon řadu Cinema EOS neustále zdokonaluje. Oznámila

i novou verzi firmwaru a s ním významné vylepšení schopností oblíbeného modelu EOS C70. Už tak vynikající schopnosti systému Cinema EOS se nyní rozšíří mimo jiné o 12bitový záznam ve formátu Cinema RAW Light.

#### **První hybridní kamera Canon řady Cinema EOS**

EOS R5 C je prvním modelem úspěšného systému Cinema EOS, který podporuje interní záznam ve formátu 8K 30p RAW a až 60p při použití externího zdroje napájení, čímž lze dosáhnout mimořádné čistoty obrazu a získat takřka neomezené možnosti postprodukce. Aktivní interní chladicí systém umožňuje filmovat dlouhé hodiny ve vysokém rozlišení 8K. Díky podpoře HDR podle standardů PQ a HLG spolu s populární gama křivkou Canon Log 3 mohou filmaři zachytit působivé, realistické záběry a využít širší možnosti tvůrčího vyjádření, aby diváka vtáhli do obrazu. Kamera je vybavená uznávaným systémem automatického ostření se zdvojenými body Dual Pixel CMOS AF a nabízí funkce Eye AF a EOS iTR AF X, které zajišťují zcela přesné zaostření každého záběru.

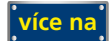

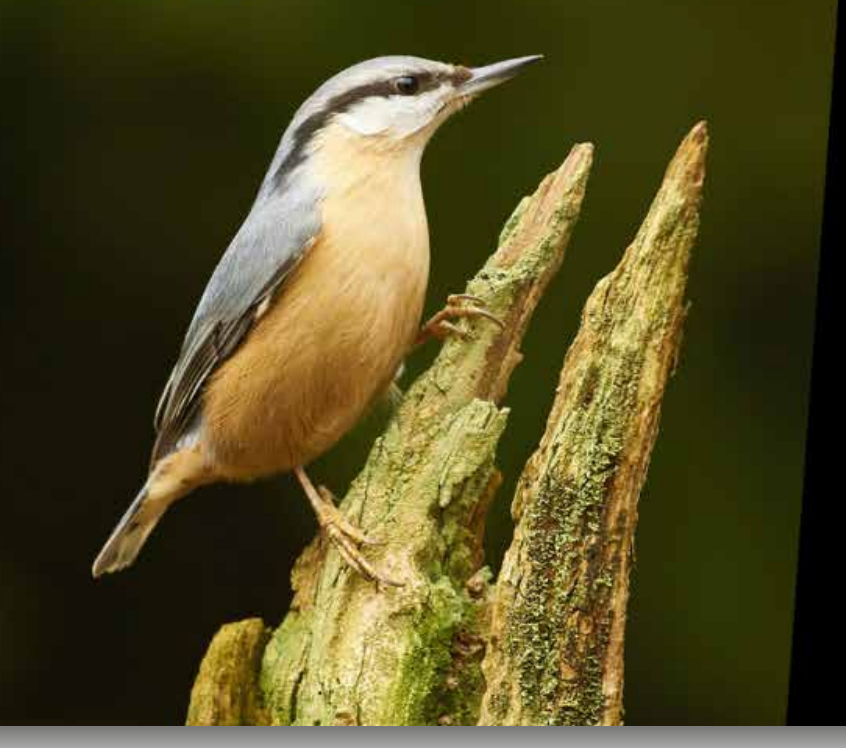

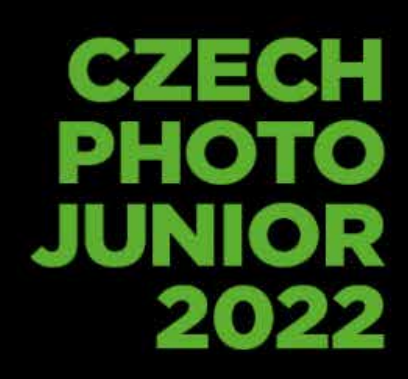

NOVÝ ROČNÍK SPUŠTĚN PŘIHLASTE SE! OD 10. 1. DO 13. 2. 2022

## **Czech Photo Junior**

## **Společnost Czech Photo vyhlašuje další ročník fotografické soutěže pro děti a mládež.**

Fotografická soutěž pro děti a mládež Czech Photo Junior probíhá paralelně s renomovanou soutěží Czech Nature Photo.

**Soutěží se ve třech věkových kategoriích:** 

- první stupeň základní škol, druhý stupeň základních škol a střední školy
- Fotografie mohou mladí fotografové zasílat do 13.2. 2022.
- Přijímány do soutěže budou snímky volně žijících zvířat (savci, ptáci, bezobratlí, ryby…), zvířat v zoologických zahradách, rostlin, hub, krajiny, … prostě přírody, která nás obklopuje. Nerozhoduje technika, kterou byly fotografie pořízeny (mobilní telefony, zrcadlovky).
- Minimální velikost snímku 1MB.
- Snímky s udáním jména a věku autora a názvu snímku se zasílají na: junior@czechphoto.org

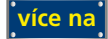

## **Jakou tiskárnu vybrat, když potřebujete tisknout na textil**

hammonii

**Zatímco na papír tiskneme prakticky denně, na textil až tak často ne. Přesto existuje celá řada profesí, jejichž výsledné výtvory stojí za to přenést natrvalo na textilie různého druhu.**

Grafická studia, fotografové, designéři – ti všichni mohou propagovat své vize na veřejnosti. Jakou zvolit tiskárnu pro potisk textilu? A co je důležité od takové firmy vyžadovat? Colorfactory není jen název úžasné hudební skupiny, ale i název chrudimské tiskárny zaměřující se na sítotisk, potisk triček a látkových tašek.

#### **Jak se tiskne**

Chrudimská Colorfactory tiskne na textilie od 30 kusů výše. V polygrafickém průmyslu se pohybuje už skoro 30 let a to od roku 1992. Základní metodou pro tisk na textil je sítotisk.

Tiskárna používá pro výrobu šablon stroj CTS, který vyrobila americká společnost M&R. Zvolený grafický motiv se nanáší přímo na emulzi šablon s tím, že rychlost tisku je až 100 šablon za směnu. Stroj CTS disponuje bohatým spektrem rastrů a výborné hranové ostrosti. Díky moderní LED osvitové jednotce se výrazně snížila doba potřebná k osvitu. Výroba technických šablon je tak plně digitalizovaná, což šetří čas i peníze vám i tiskárně. Pro vlastní tisk používá firma Colorfactory tiskařské stroje ROQ, které patří ke světové špičce. Potisk triček se tak dostává do úplně jiného levelu, co se kvality týče. Například barvy se vytvrzují v plynovém horkovzdušném tunelu.

#### **Co se tiskne**

Pokud jde o škálu toho, co všechno vám v Colorfactory potisknou, je opravdu z čeho vybírat. Jde o komplexní nabídku tisku na textil – od potisku triček, mikin, až po tisk látkových tašek, vaků na záda nebo jakékoli další textilie.

aani

Možnost využití pro dotváření Corporate identity dlouhodobě oceňují přední české instituce i soukromé společnosti. Mezi nejvíce znějící jména patří Škoda Auto, ZOO Praha a ZOO Liberec, Tchibo, Česká televize, Preciosa, Janáčkova akademie múzických umění, Akademie múzických umění Praha, Balet Národního divadla nebo Národní technické muzeum.

Výjimečností této chrudimské tiskárny je schopnost reagovat na soukromé a atypické zakázky. V Colorfactory jsou připraveni poradit si s jakoukoli netradičností a jakýmkoli atypičnem. A nejde jen o to, co chcete natisknout, ale i o to, na co potisk textilu chcete umístit.

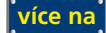

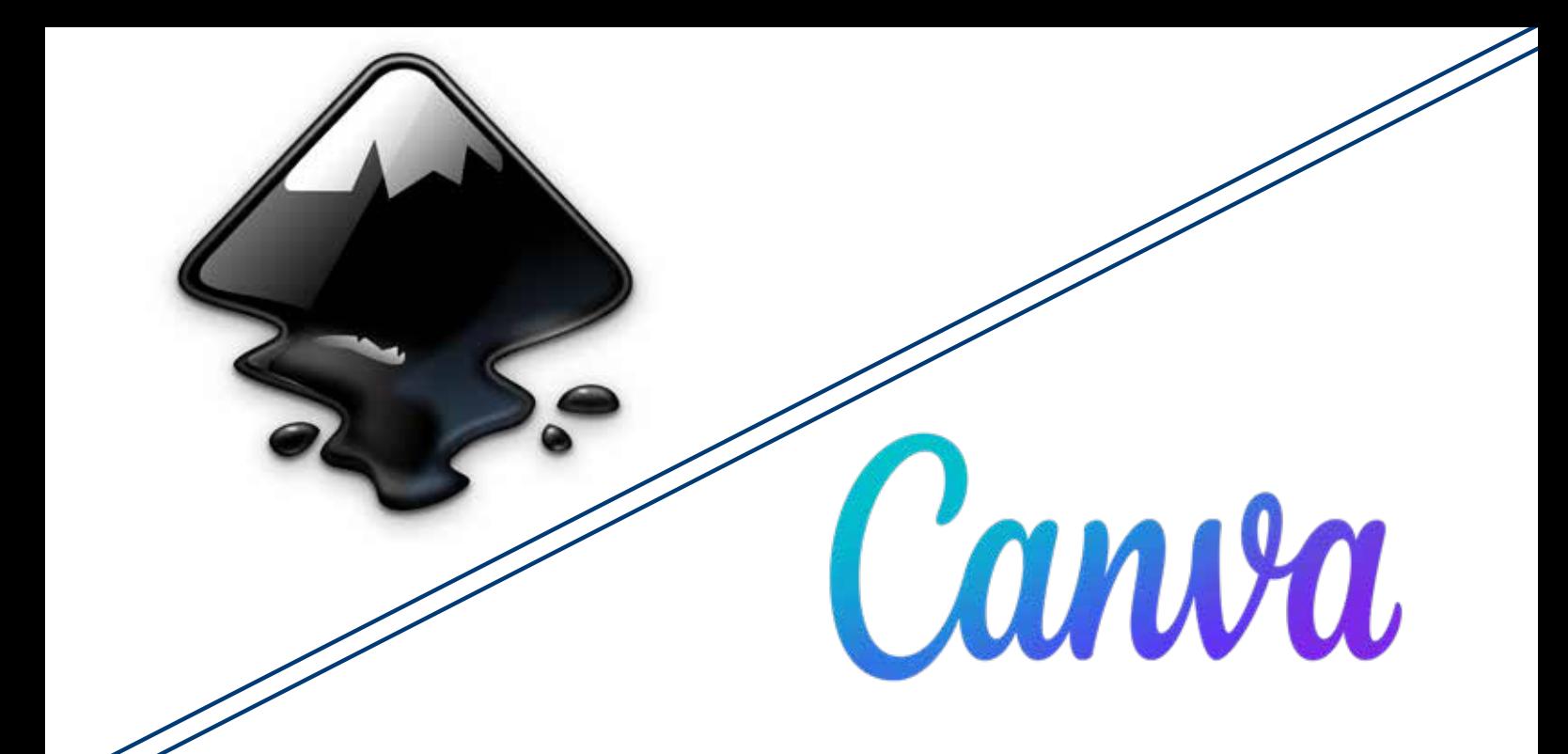

## **Jak si vytvořit grafiku na vlastní tričko**

### **Češi každoročně utrácí za nové oblečení více jak 70 miliard korun. Oblečení patří k našemu každodennímu pocitu pohodlí a pohody.**

 Možná ale znáte situaci, že jste v obchodě nenarazili ani na jeden kus trička, který by přesně vystihoval to, kým doopravdy jste. Je možné vytvářet si vlastní design oblečení? Je reálné udělat si vlastní potisk triček třeba i pro celou firmu? Přinášíme vám několik tipů na bezplatný software, který v tom zaručeně pomůže. Představíme vám tři nejlepší programy na grafiku, které byly v roce 2021 zdarma k dispozici na internetu.

#### **Inkscape**

Jednoznačně nejlepším bezplatným softwarem je Inkscape. Jedná se o open source editor vektorové grafiky, a ne nadarmo se o něm říká, že je to poklad mezi bezplatnými programy. Potisk triček s ním bude legrace. Dokážete v

něm upravovat různá loga i ilustrace, grafy i infografiky. Program pracuje se základními nástroji a funkcemi, ale troufnout si s ním můžete i na náročnější práci s objekty.

Ohromnou výhodou programu Inkscape je jeho snadná ovladatelnost a dostupnost v češtině. Proto je ideálním řešením pro jakéhokoli začátečníka, který chce tisk triček vyzkoušet poprvé. Ohmatáte si práci s vektory, prohlédnout si můžete i celou řadu nahraných tutoriálů. Výhodu programu je i výborně fungující možnost hledat radu v komunitě užívající tento program. Software má navíc minimální systémové požadavky, takže si s ním poradí prakticky jakýkoli počítač nebo notebook. Můžete si stáhnout verzi jak pro Windows tak i pro iMac.

#### **Canva**

Druhým tipem softwaru k vlastním grafickým nápadům, je Canva. Ačkoli se v dalších rozšířeních jedná o placený rastrový editor, jeho základní verze je k dispozici zdarma. A nutno říct, že i v základu si přijdete na své. I díky tomu popularita tohoto programu prudce stoupá. Pokud byste stáli o další porci zajímavých funkcí, můžete si je odemknout vyzkoušením na 30 dní zdarma.

Canva nabízí široké využití jako online grafický editor. Využít můžete několik tipů minimalistických šablon, které dokonale odpovídají trendu poslední doby. Pro potisk triček je na naprosto dokonalé řešení. Navíc můžete dělat zajímavé koláže s vlastními fotkami a graficky je upravovat.

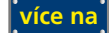

## **VÝSTAVA**

Vstupné: dobrovolné

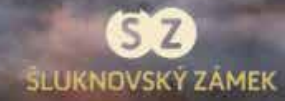

Město Šluknov a Šluknovský zámek Vás srdečně zvou na fotografickou výstavu

## NÁŠ POHLED NA SVĚT

7. února – 31. března 2022

Jsme facebooková skupina amatérských fotografů z celé ČR, fotíme různé žánry přes krajinu, portrét, makro, zvířata. Ve skupině máme zastoupení i fotografek ze Šluknovského výběžku a z Děčína.

"Každý z nás sleduje svět a život kolem nás vlastníma očima a zde máte možnost se podívat, jak to vidí naše oči." **FOTOAMATÉRICR** 

Výstava bude pro návštěvníky otevřena denné od 9:00 do 17:00 hodin, včetné víkendů.

## **Fotografická výstava "Náš pohled na svět"**

Od 7. února 2022 bude ve Šluknovském zámku k vidění fotografická výstava "Náš pohled **na svět".**

**Facebooková skupina amatérských fotografů z celé ČR Vám prostřednictvím svých fotografií ukáže "jejich pohled na svět". Fotí různé žánry přes krajinu, portrét, makro, zvířata. Ve skupině mají zastoupení i fotografek ze Šluknovského výběžku a z Děčína.**

**Výstava bude v zámku až do 31. března 2022 a bude otevřena denně od 9:00 do 17:00 hodin, včetně víkendů.**

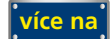

## **SOUTĚŽ INZERCE**

Výherce této soutěže obdrží:

### **Dárkový poukaz v hodnotě 1000 Kč,** který pořádá IDIF.

### **Soutěžní otázka:**

**Jaký největší formát fotoknihy v řadě Professional Line ve formátu na šířku lze ve standardní nabídce Saal Digital Fotoservice objednat?** 

- a) 22x30cm
- b) 30x21cm
- c) 40x30cm
- d) 45x60cm

**Sponzorem soutěže je:**

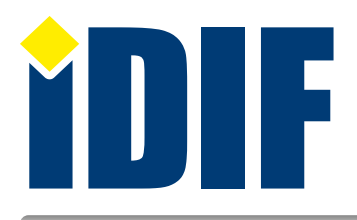

## Dárkový poukaz **nápověda**

### **ANKETA**

Otázka: Jaké fotografické kurzy Vás nejvíce zajímají?

a) Technické (ovládání fotoaparátu)

b Umělecké (portrét, akt, příroda...)

c) Grafické (úprava fotografií grafickým programem)

Hlasovat můžete na **www.idif.cz** (dole na hlavní stránce).

## **OHLASY**

Skvělé a aktuální články. *Karel/Jablonec n.N*

IZIN mi vždy zpříjemní konec týdne. *Eliška/Praha*

Díky za všechny tipy na výstavy. *Alena/Zlín*

## Výběr **bezplatné** řádkové inzerce

### **HLEDÁM PRÁCI**

- Výtvarník, grafik hledá práci i externě
- Externí grafik na volné noze
- dtp/grafik/designer externě nebo půl úvazek
- ▶ Grafik v časopisech

### **[NABÍZÍM](www.fofotgrafovani.cz)E PRÁCI**

- Grafik učitel odborných předmětů na SŠ
- Tiskař velkoformát / maloformát
- TISK DTP OBCHOD
- Osvitář do Bratislavy

### **BAZAR - PRODÁVÁM**

- Sítotisk síta
- **B** koupím: Adobe indesign CS.6
- Vakuový tvářecí stroj (vakuovačka)
- Tiskárna na textil OKI PixPrinter WHITE A4 s bílým tonerem

### **BAZAR - KUPUJI**

- **Macbook Pro 15" Retina**
- **▶ koupím: Adobe indesign CS.6**
- Vakuový tvářecí stroj (vakuovačka)
- ▶ Tiskárna na textil OKI PixPrinter WHITE A4 s bílým tonerem

**[Kompletní nabídku inzerátů](https://www.grafika.cz/bazar/)  máte k dispozici zde!**

Internetový týdeník iZIN vydává: **IDIF s.r.o., Kaprova 42/14, 110 00 Praha 1**

- IČ: 24723185 kontakt: tel.: +420 602 421 988, e-mail: info@idif.cz
- Společnost je registrována Městským soudem v Praze, oddíl C, vložka 168908
- redakce@idif.cz

Veškerá práva vyhrazena Není určeno k prodeji Příští číslo iZIN IDIF vychází: 4. března 2022

IDIF.cz Fotografovani.cz MujMac.cz Grafika.cz Printing.cz 3Dscena.cz

I I I